#### Fundamentals of Computer Systems The MIPS Instruction Set

Martha A. Kim

Columbia University

Spring 2016

[Instruction Set](#page-13-0) [Architectures](#page-13-0) **[MIPS](#page-15-0)** [The GCD Algorithm](#page-17-0) [MIPS Registers](#page-25-0) [Types of Instructions](#page-26-0) [Computational](#page-28-0) [Load and Store](#page-38-0) [Jump and Branch](#page-45-0) [Other](#page-50-0) [Instruction Encoding](#page-52-0) [Register-type](#page-53-0) [Immediate-type](#page-55-0) [Jump-type](#page-56-0) [Assembler](#page-57-0) **[Pseudoinstructions](#page-57-0)** 

[Higher-Level Constructs](#page-59-0) [Expressions](#page-59-0) [Conditionals](#page-60-0) [Loops](#page-61-0) [Arrays](#page-64-0) [Strings & Hello World](#page-67-0) [ASCII](#page-69-0) **[Subroutines](#page-70-0)** [Towers of Hanoi Example](#page-73-0) [Factorial Example](#page-81-0) [Memory Layout](#page-82-0) [Differences in Other ISAs](#page-83-0)

#### So, Where Are We?

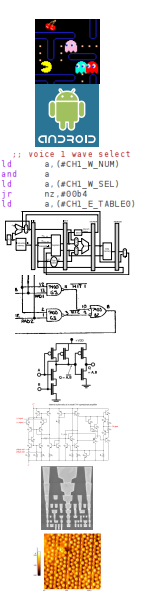

Application Software COMS 3157, 4156, et al. Operating Systems COMS W4118 Architecture Second Half of 3827 Micro-Architecture Second Half of 3827 Logic **First Half of 3827** Digital Circuits First Half of 3827 Analog Circuits ELEN 3331 Devices ELEN 3106 Physics ELEN 3106 et al.

Software

# Hardware

Software Hardware Instruction Set Architecture (e.g, MIPS)

4 / 67

Software Hardware Instruction Set Architecture (e.g, MIPS) Processor (CPU)

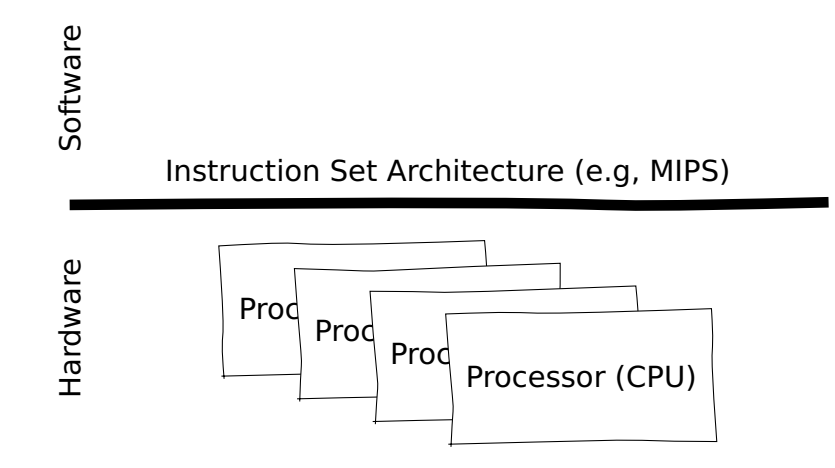

#### $C \rightarrow$  Assembly  $\rightarrow$  Machine Code

```
int qcd(int a, int b)\{while (a != b) {
     if (a > b) a = a - b;
     else b = b - a;
   \mathcal{F}return a;
\mathbf{r}
```
 $C \rightarrow$  Assembly  $\rightarrow$  Machine Code

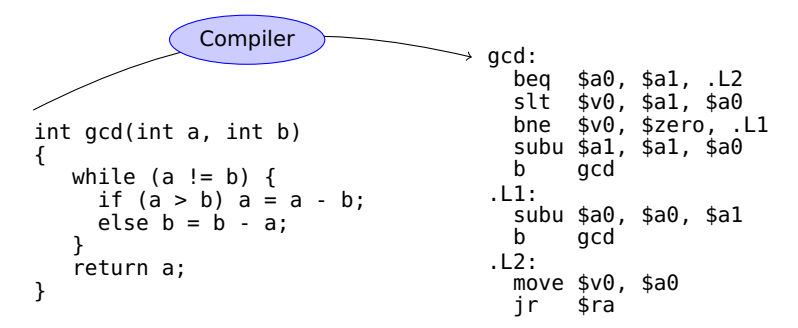

 $C \rightarrow$  Assembly  $\rightarrow$  Machine Code

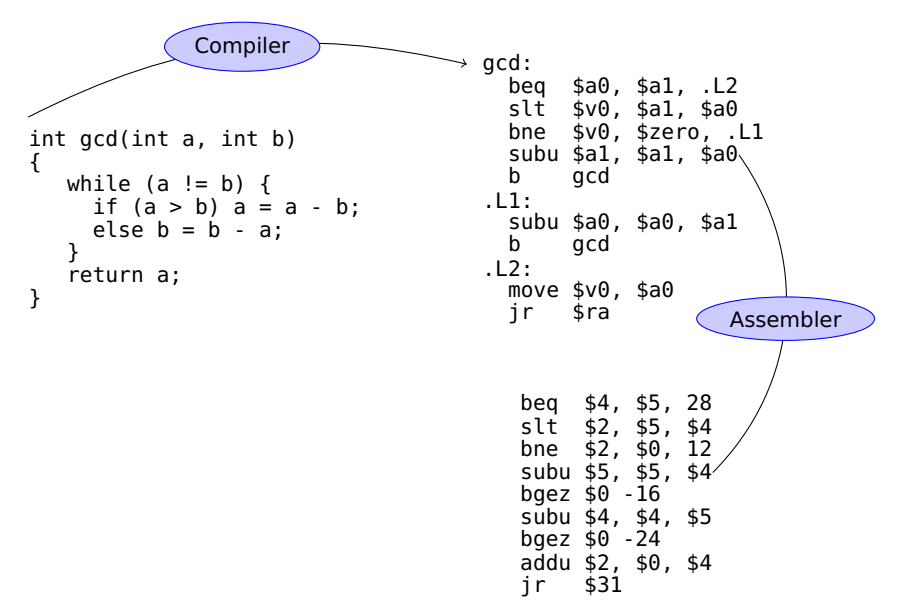

 $C \rightarrow$  Assembly  $\rightarrow$  Machine Code

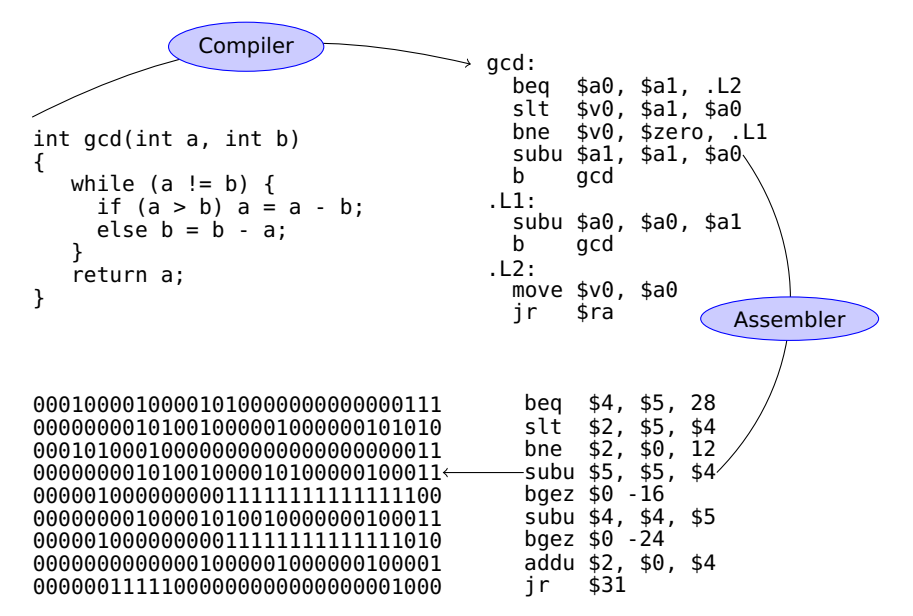

# Algorithms

al**·**go**·**rithm

a procedure for solving a mathematical problem (as of finding the greatest common divisor) in a finite number of steps that frequently involves repetition of an operation; broadly : a step-by-step procedure for solving a problem or accomplishing some end especially by a computer

Merriam-Webster

#### The Stored-Program Computer

John von Neumann, First Draft of a Report on the EDVAC, 1945.

"Since the device is primarily a computer, it will have to perform the elementary operations of arithmetics most frequently. [...] It is therefore reasonable that it should contain specialized organs for just these operations.

"If the device is to be [...] as nearly as possible all purpose, then a distinction must be made between the specific instructions given for and defining a particular problem, and the general control organs which see to it that these instructions [...] are carried out. The former must be stored in some way [...] the latter are represented by definite operating parts of the device.

"Any device which is to carry out long and complicated sequences of operations (specifically of calculations) must have a considerable memory.

# Instruction Set Architecture (ISA)

ISA: The interface or contact between the hardware and the software

Rules about how to code and interpret machine instructions:

- **EXECUTE EXECUTE MODEL** (program counter)
- ▶ Operations (instructions)
- ► Data formats (sizes, addressing modes)
- **Processor state (registers)**
- <span id="page-13-0"></span>► Input and Output (memory, etc.)

# Architecture vs. Microarchitecture

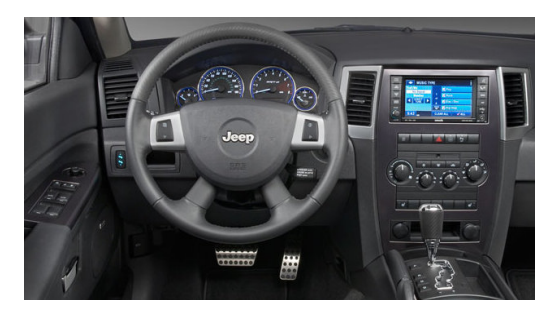

Architecture: The interface the hardware presents to the software

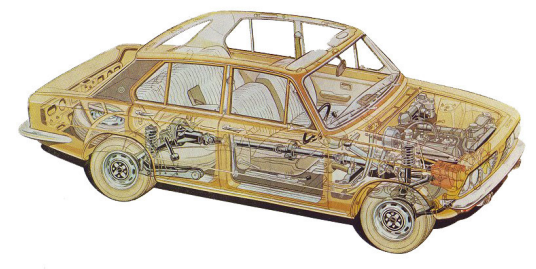

Microarchitecture: The detailed implemention of the architecture

#### MIPS

#### **M**icroprocessor without **I**nterlocked **P**ipeline **S**tages

MIPS developed at Stanford by Hennessey et al. MIPS Computer Systems founded 1984. SGI acquired MIPS in 1992; spun it out in 1998 as MIPS Technologies.

<span id="page-15-0"></span>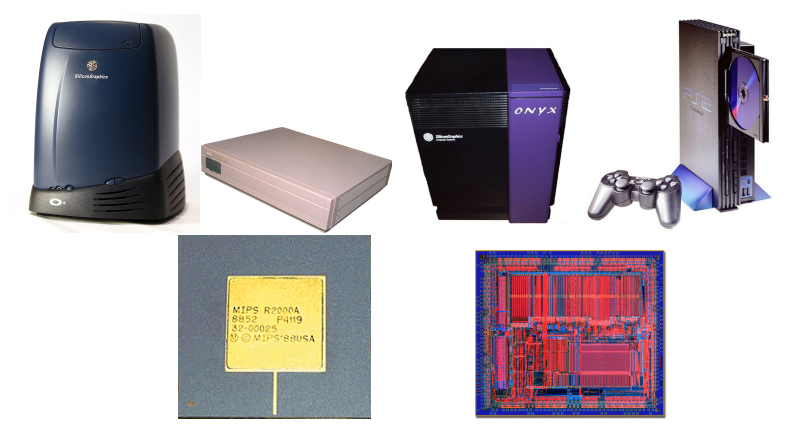

#### RISC vs. CISC Architectures

MIPS is a Reduced Instruction Set Computer (RISC). Others include ARM, PowerPC, SPARC, HP-PA, and Alpha.

A Complex Instruction Set Computer (CISC) is one alternative. Intel's x86 is the most prominent example; also Motorola 68000 and DEC VAX.

RISC's underlying principles, due to Hennessy and Patterson:

- **E** Simplicity favors regularity
- ► Make the common case fast
- **<sup>É</sup>** Smaller is faster
- ► Good design demands good compromises

# The GCD Algorithm

<span id="page-17-0"></span>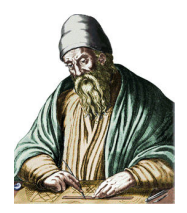

Euclid, Elements, 300 BC.

The greatest common divisor of two numbers does not change if the smaller is subtracted from the larger.

- 1. Call the two numbers a and b
- 2. If a and b are equal, stop: a is the greatest common divisor
- 3. Subtract the smaller from the larger
- 4. Repeat steps 2–4

#### The GCD Algorithm

Let's be a little more explicit:

- 1. Call the two numbers a and b
- 2. If a equals b, go to step 8
- 3. if a is less than  $b$ , go to step 6
- 4. Subtract b from a set  $a > b$  here
- 5. Go to step 2
- 6. Subtract a from b a subset of  $a < b$  here
- 7. Go to step 2
- 8. Declare a the greatest common divisor
- 9. Go back to doing whatever you were doing before

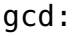

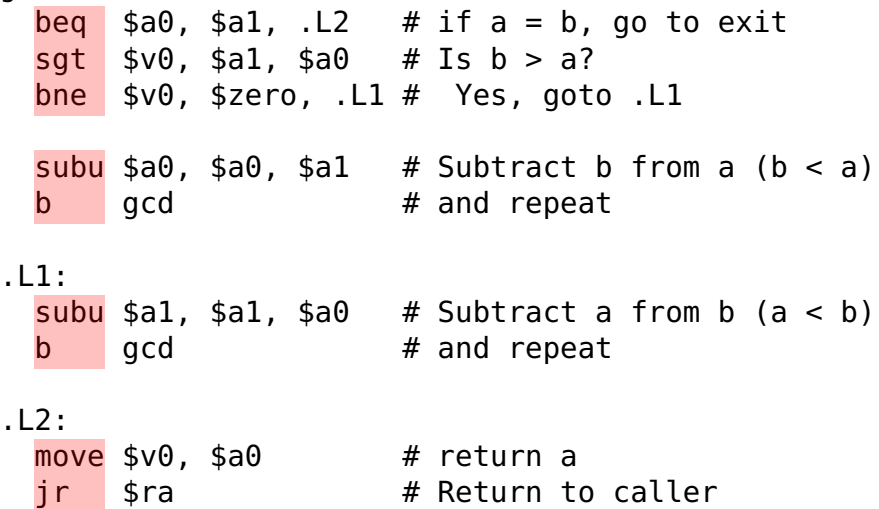

#### Opcodes

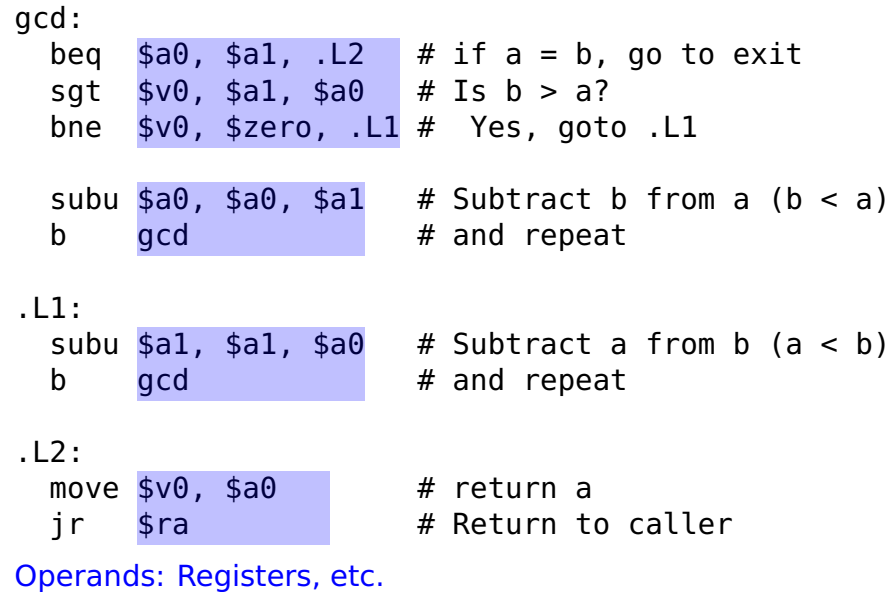

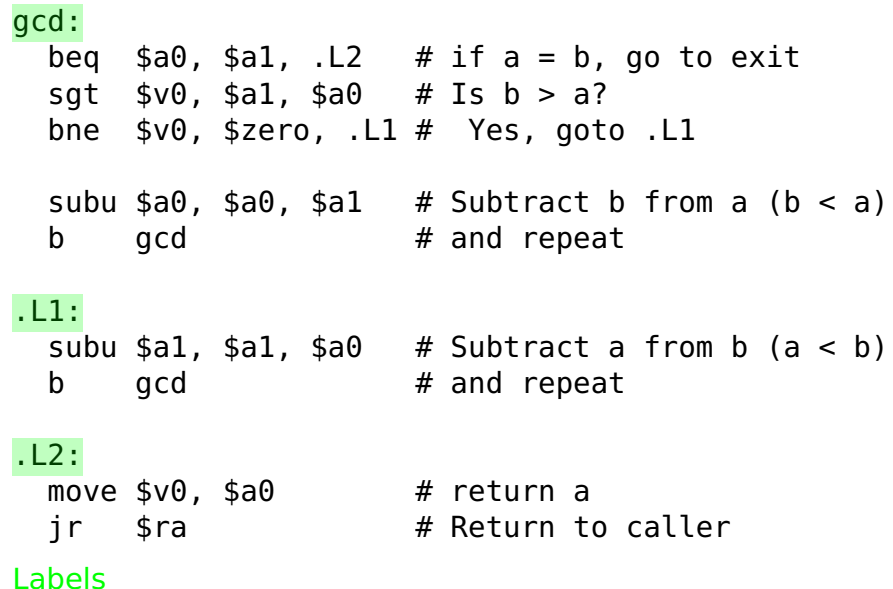

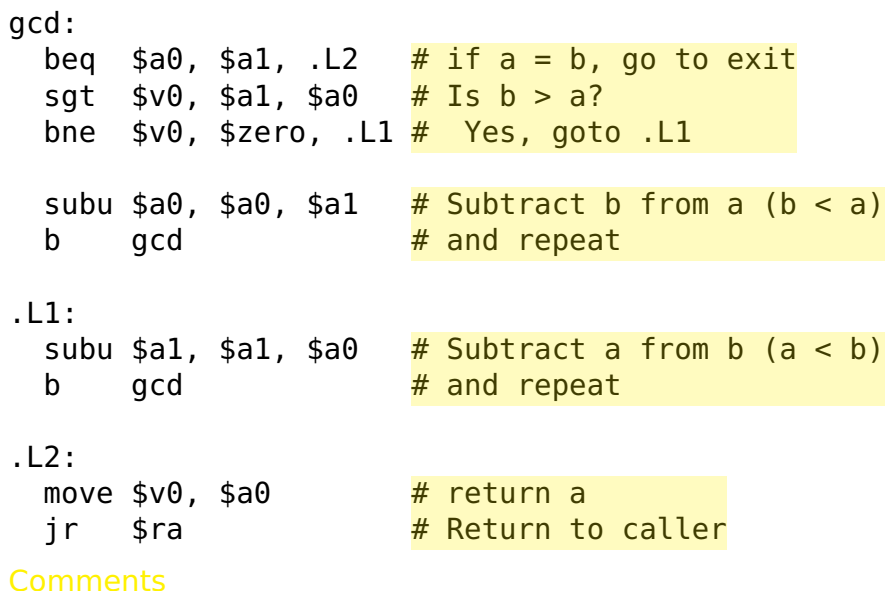

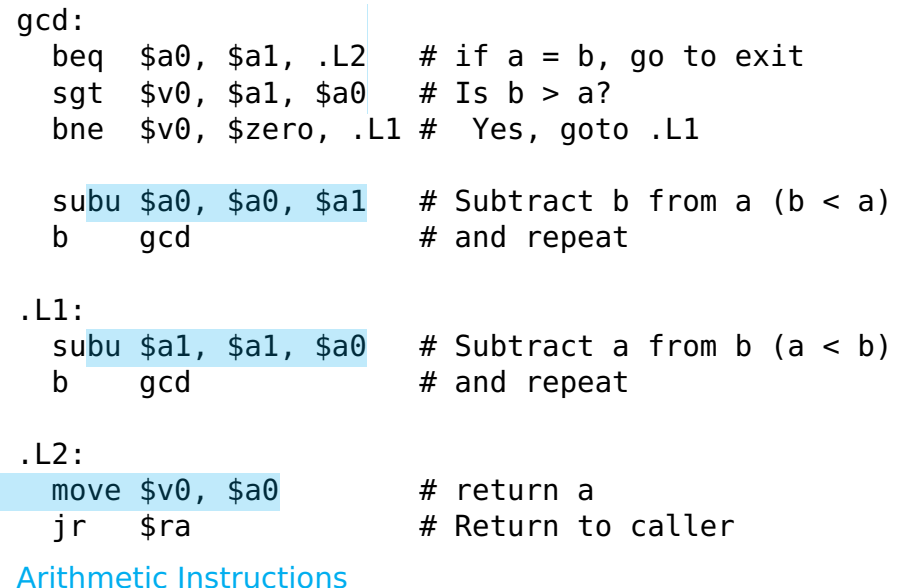

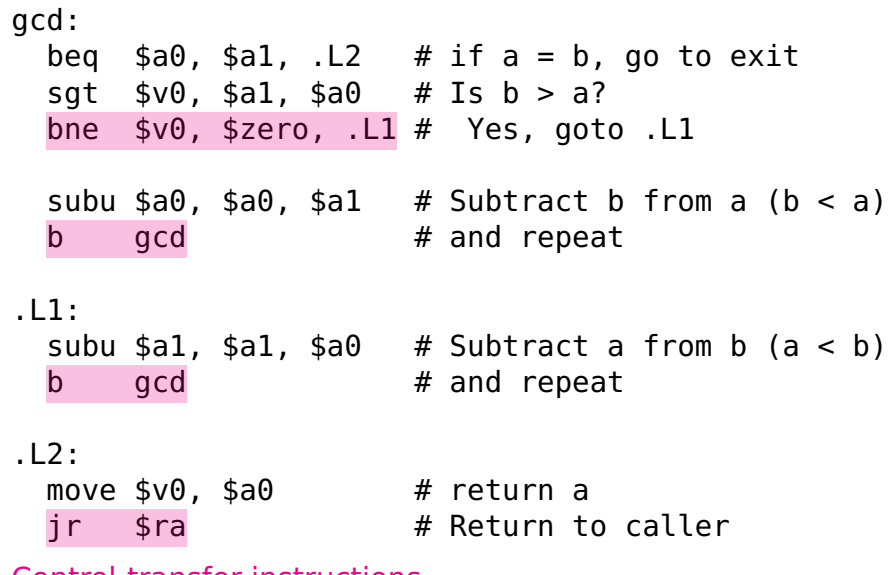

Control-transfer instructions

#### General-Purpose Registers

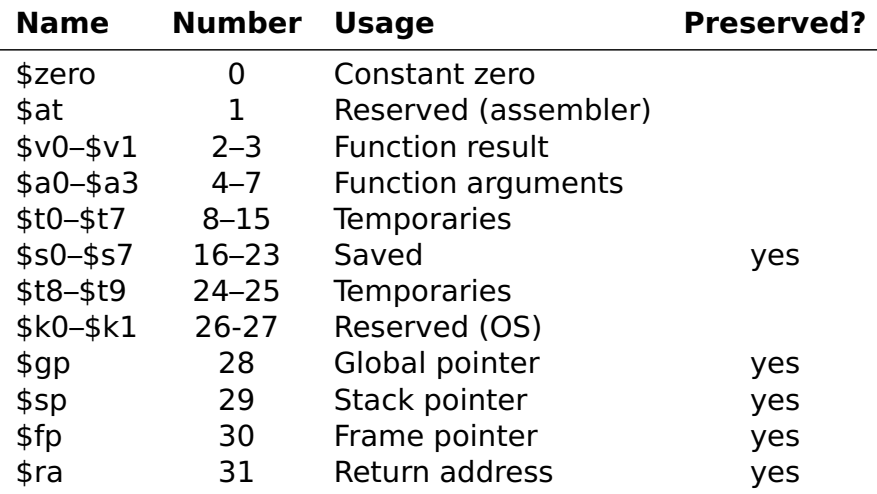

<span id="page-25-0"></span>Each 32 bits wide Only 0 truly behaves differently; usage is convention

# Types of Instructions

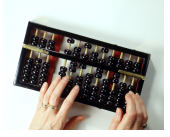

Computational Arithmetic and logical operations

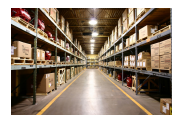

Load and Store Writing and reading data to/from memory

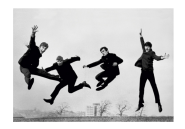

Jump and branch Control transfer, often conditional

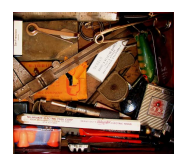

<span id="page-26-0"></span>

Miscellaneous Everything else

# Computational Instructions

**lui** Load upper immediate

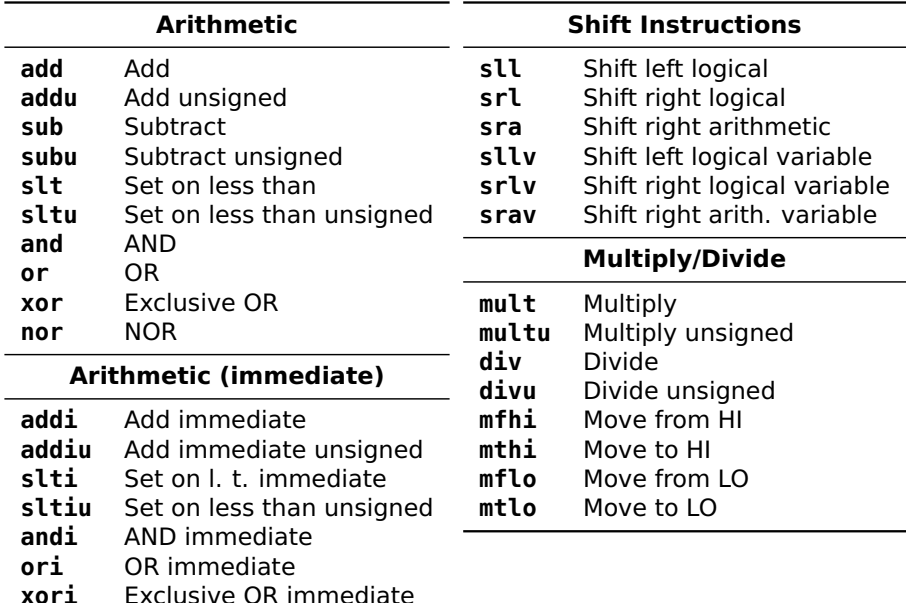

#### Computational Instructions

Arithmetic, logical, and other computations. Example:

#### **add** \$t0, \$t1, \$t3

"Add the contents of registers \$t1 and \$t3; store the result in \$t0"

Register form:

#### <span id="page-28-0"></span>operation  $R_D$ ,  $R_S$ ,  $R_T$

"Perform *operation* on the contents of registers  $R<sub>S</sub>$  and  $R_{\tau}$ ; store the result in  $R_{D}$ "

Passes control to the next instruction in memory after running.

# Arithmetic Instruction Example

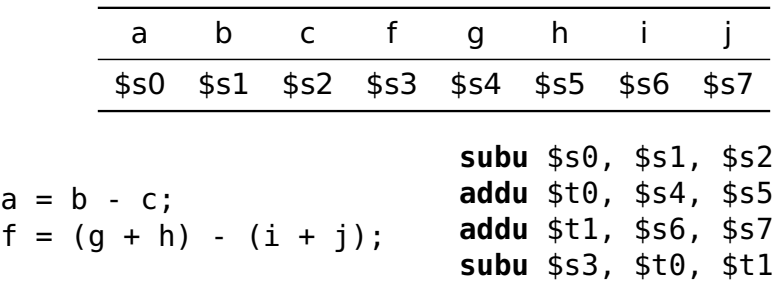

"Signed" addition/subtraction (**add/sub**) throw an exception on a two's-complement overflow; "Unsigned" variants (**addu/subu**) do not. Resulting bit patterns otherwise identical.

Bitwise Logical Operator Example

**li** \$t0, 0xFF00FF00 # "Load immediate"

**li** \$t1, 0xF0F0F0F0 # "Load immediate"

**nor** \$t2, \$t0, \$t1 # Puts 0x000F000F in \$t2

**li**  $$v0, 1$  # print\_int **move** \$a0, \$t2 # print contents of \$t2 **syscall**

# Immediate Computational Instructions

Example:

#### **addiu** \$t0, \$t1, 42

"Add the contents of register \$t1 and 42; store the result in register \$t0"

In general,

#### operation  $R_D$ ,  $R_S$ , I

"Perform *operation* on the contents of register  $R<sub>S</sub>$  and the signed 16-bit immediate *I*; store the result in  $R_D$ " Thus, I can range from **−**32768 to 32767.

#### 32-Bit Constants and lui

It is easy to load a register with a constant from **−**32768 to 32767, e.g.,

#### **ori** \$t0, \$0, 42

Larger numbers use "load upper immediate," which fills a register with a 16-bit immediate value followed by 16 zeros; an OR handily fills in the rest. E.g., Load \$t0 with 0xC0DEFACE:

> **lui** \$t0, 0xC0DE **ori** \$t0, \$t0, 0xFACE

The assembler automatically expands the **li** pseudo-instruction into such an instruction sequence

**li** \$t1, 0xCAFE0B0E **→ lui** \$t1, 0xCAFE **ori** \$t1, \$t1, 0x0B0E

#### **Multiplication and Division**

Multiplication gives 64-bit result in two 32-bit registers: HI and LO. Division: LO has quotient; HI has remainder.

```
int multdiv(
```

```
int a. // 6a0int b, // $a1unsigned c, // $a2
 unsigned d) // $a3
€
 a = a * b + c;c = c * d + a:
 a = a / c:
 b = b % a;
 c = c / d;
 d = d % c:
 return a + b + c + d:
ł
```

```
multdiv:
mult $a0, $a1 # a * bmflo $t0
addu $a0,$t0,$a2 # a = a*b + cmult $a2, $a3 # c * dmflo $t1
addu $a2,$t1,$a0 # c = c*d + adivu $a0, $a2 \# a / cmflo \sin \theta # a = a/cdiv $0, $a1, $a0 \# b % a
mfhi $a1 # b = b<sup>8</sup>adivu $a2, $a3 \# c / dmflo \sin 2 # c = c/daddu $t2, $a0, $a1 \# a + baddu $t2, $t2, $a2 \# (a+b) + cdivu $a3, $a2 \# d % c
mfhi $a3 # d = d%c
addu $v0, $t2, $a3 \# ((a+b)+c) + di
     $ra23/67
```
#### Shift Left

Shifting left amounts to multiplying by a power of two. Zeros are added to the least significant bits. The constant form explicitly specifies the number of bits to shift:

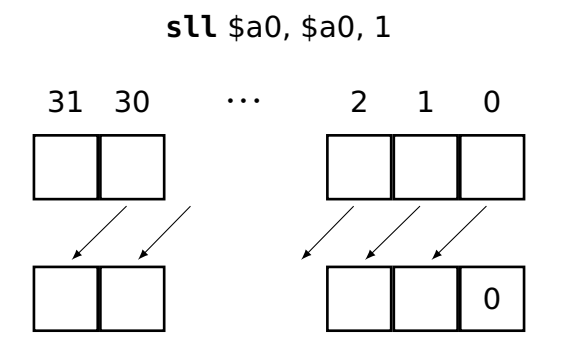

The variable form takes the number of bits to shift from a register (mod 32):

**sllv** \$a1, \$a0, \$t0

# **Shift Right Logical**

The logical form of right shift adds 0's to the MSB.

 $srl$  \$a0, \$a0, 1

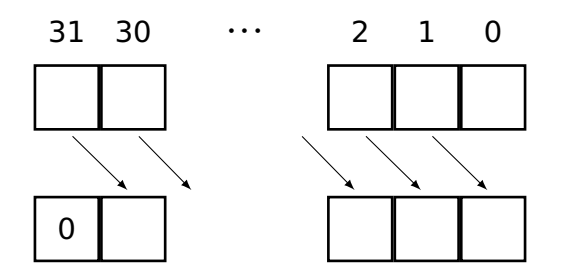
# **Shift Right Arithmetic**

The "arithmetic" form of right shift sign-extends the word by copying the MSB.

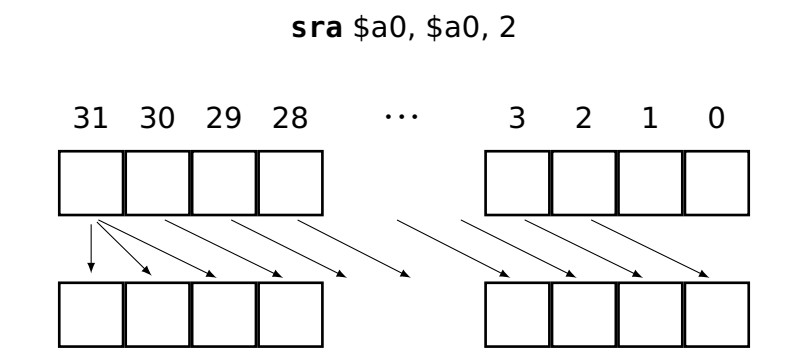

#### Set on Less Than

#### **slt** \$t0, \$t1, \$t2

Set  $$t0$  to 1 if the contents of  $$t1 < $t2$ ; 0 otherwise. \$t1 and \$t2 are treated as 32-bit signed two's complement numbers.

```
int compare(int a, // $a0
            int b, // $a1
            unsigned c, // $a2
            unsigned d) // $a3
{
 int r = 0; \frac{1}{5} // $v0
 if (a < b) r == 42;
 if (c < d) r \neq 99:
 return r;
}
```

```
compare:
 move $v0, $zero
 slt $t0, $a0, $a1
 beq $t0, $zero, .L1
 addi $v0, $v0, 42
.L1:
 sltu $t0, $a2, $a3
 beq $t0, $zero, .L2
 addi $v0, $v0, 99
.L2:
 j $ra
```
## Load and Store Instructions

#### **Load/Store Instructions**

- **lb** Load byte
- **lbu** Load byte unsigned
- **lh** Load halfword
- **lhu** Load halfword unsigned
- **lw** Load word
- **lwl** Load word left
- **lwr** Load word right
- **sb** Store byte
- **sh** Store halfword
- **sw** Store word
- **swl** Store word left
- **swr** Store word right

The MIPS is a load/store architecture: data must be moved into registers for computation.

Other architectures e.g., (x86) allow arithmetic directly on data in memory.

## Memory on the MIPS

Memory is byte-addressed. Each byte consists of eight bits:

 $5 | 4 | 3 | 2 |$ 

Bytes have non-negative integer addresses. Byte addresses on the 32-bit MIPS processor are 32 bits; 64-bit processors usually have 64-bit addresses.

0:  
\n1:  
\n7 6 5 4 3 2 1 0  
\n2:  
\n7 6 5 4 3 2 1 0  
\n7 6 5 4 3 2 1 0  
\n  
\n
$$
\vdots
$$
\n2<sup>32</sup>-1:  
\n7 6 5 4 3 2 1 0

4 Gb total

## Base Addressing in MIPS

There is only one way to refer to what address to load/store in MIPS: base + offset.

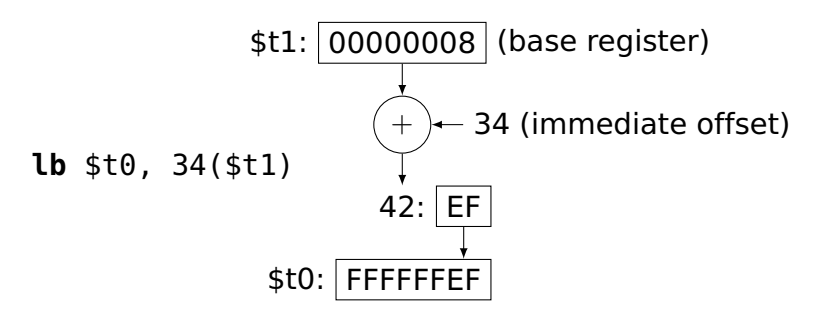

**−**32768 < offset < 32767

MIPS registers are 32 bits (4 bytes). Loading a byte into a register either clears the top three bytes or sign-extends them.

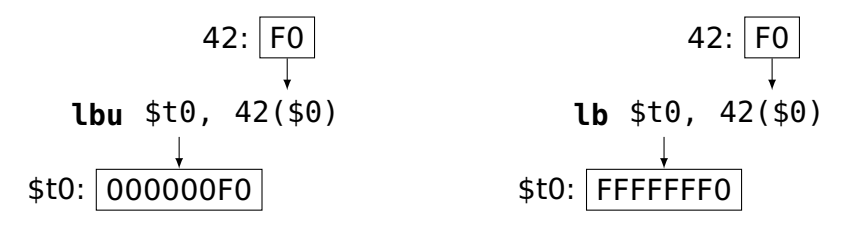

# The Endian Question

MIPS can also load and store 4-byte words and 2-byte halfwords.

The endian question: when you read a word, in what order do the bytes appear?

Little Endian: Intel, DEC, et al.

Big Endian: Motorola, IBM, Sun, et al.

MIPS can do either

SPIM adopts its host's convention

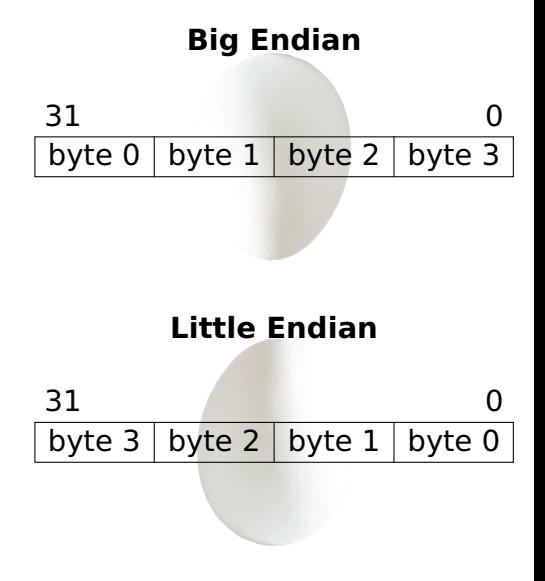

# Testing Endianness

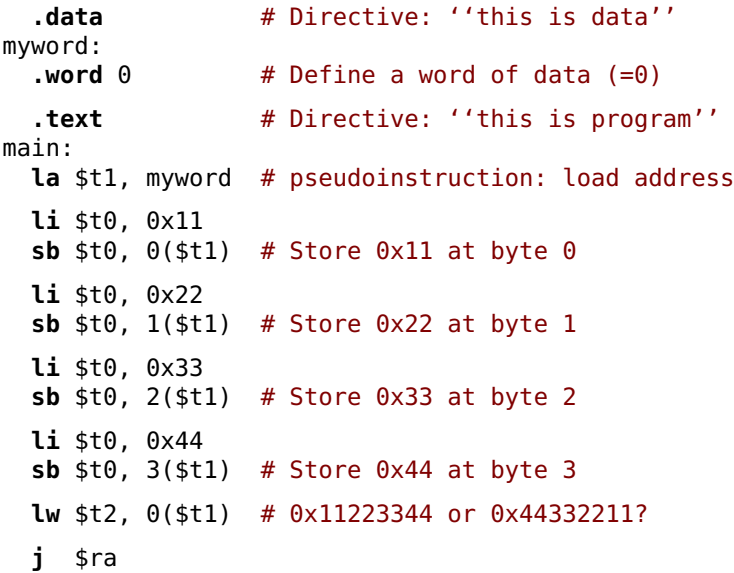

## Alignment

Word and half-word loads and stores must be aligned: words must start at a multiple of 4 bytes; halfwords on a multiple of 2.

Byte load/store has no such constraint.

```
lw $t0, 4($0) # OK
lw $t0, 5 ($0) # BAD: 5 mod 4 = 1
lw $t0, 8($0) # OK
lw $t0, 12($0) # OK
lh $t0, 2($0) # OK
lh $t0, 3 ($0) # BAD: 3 mod 2 = 1lh $t0, 4($0) # OK
```
## Jump and Branch Instructions

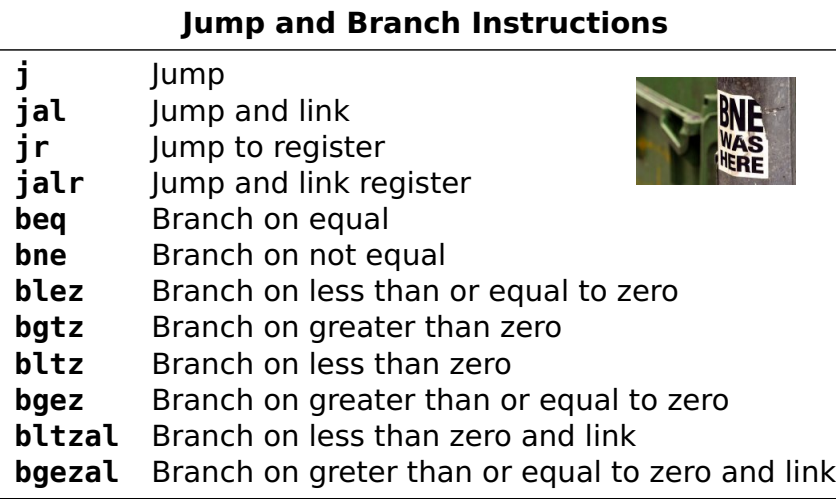

## ımps

```
The simplest form,
  j mylabel
  # ...
mylabel:
  # . . .
```
sends control to the instruction at *mylabel*. Instruction holds a 26-bit constant multiplied by four; top four bits come from current PC. Uncommon.

Jump to register sends control to a 32-bit absolute address in a register:

```
jr $t3
```
Instructions must be four-byte aligned; the contents of the register must be a multiple of 4.

# Jump and Link

Jump and link stores a return address in \$ra for implementing subroutines:

```
jal mysub
  # Control resumes here after the jr
  # ...
mysub:
  # ...
  jr $ra # Jump back to caller
jalr is similar; target address supplied in a register.
```
## Branches

Used for conditionals or loops. E.g., "send control to myloop if the contents of \$t0 is not equal to the contents of \$t1."

myloop:  $#$  . . . **bne** \$t0, \$t1, myloop  $#$  ...

**beq** is similar "branch if equal"

A "jump" supplies an absolute address; a "branch" supplies an offset to the program counter.

On the MIPS, a 16-bit signed offset is multiplied by four and added to the address of the next instruction.

## Branches

Another family of branches tests a single register:

**bgez** \$t0, myelse # Branch if \$t0 positive # ...

myelse:  $#$  ...

Others in this family:

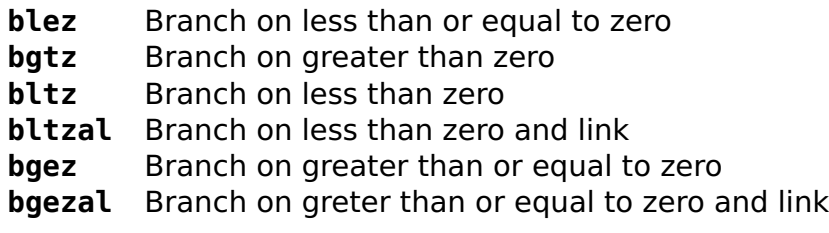

"and link" variants also (always) put the address of the next instruction into \$ra, just like **jal**.

### Other Instructions

**syscall** causes a system call exception, which the OS catches, interprets, and usually returns from.

SPIM provides simple services: printing and reading integers, strings, and floating-point numbers, sbrk() (memory request), and exit().

```
# prints "the answer = 5".data
str:
  .asciiz "the answer = "
  .text
 li $v0, 4 # system call code for print_str
 la $a0, str # address of string to print
  syscall # print the string
 li $v0, 1 # system call code for print_int
 li $a0, 5 # integer to print
  syscall # print it
```
40 / 67

## Other Instructions

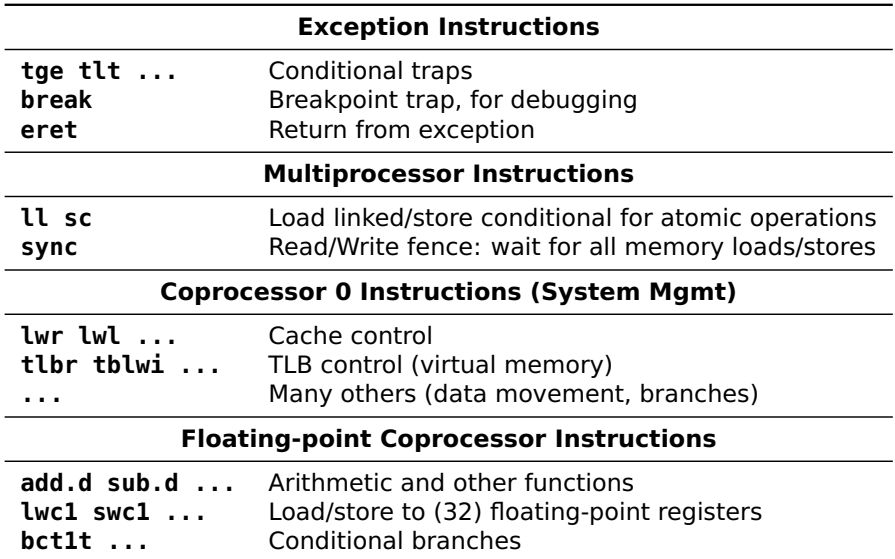

## Instruction Encoding

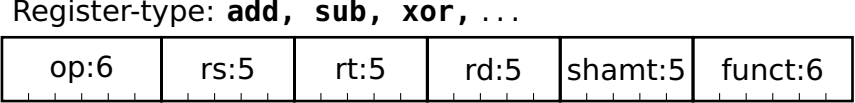

Immediate-type: **addi, ori, beq,** . . .

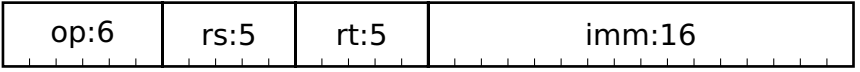

Jump-type: **j, jal** . . .

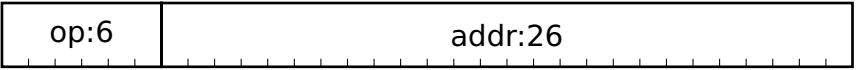

## Register-type Encoding Example

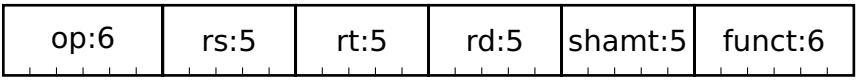

**add** \$t0, \$s1, \$s2

**add** encoding from the MIPS instruction set reference:

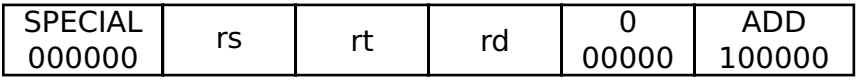

Since \$t0 is register 8; \$s1 is 17; and \$s2 is 18,

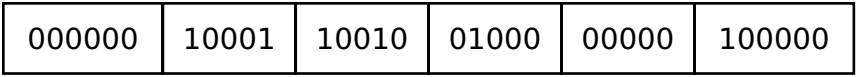

## Register-type Shift Instructions

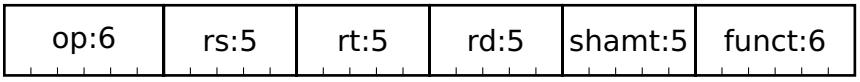

**sra** \$t0, \$s1, 5

**sra** encoding from the MIPS instruction set reference:

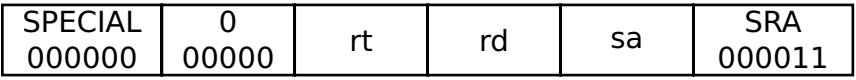

Since \$t0 is register 8 and \$s1 is 17,

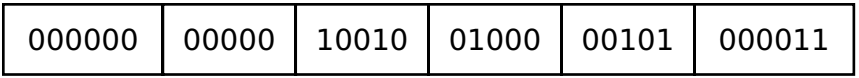

Immediate-type Encoding Example

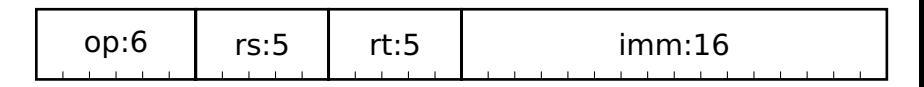

**addiu** \$t0, \$s1, -42

**addiu** encoding from the MIPS instruction set reference:

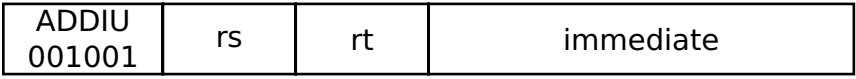

Since \$t0 is register 8 and \$s1 is 17,

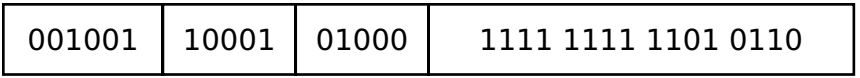

# Jump-Type Encoding Example

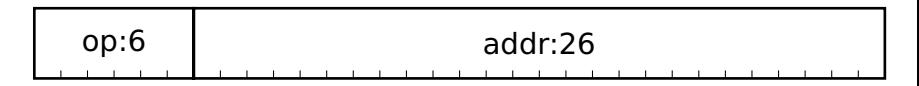

**jal** 0x5014

**jal** encoding from the MIPS instruction set reference:

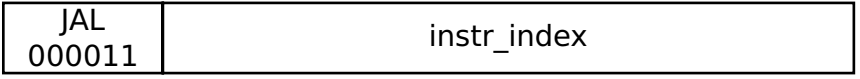

Instruction index is a word address

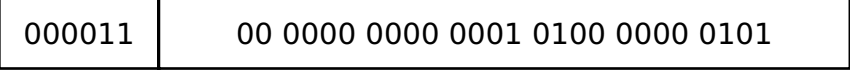

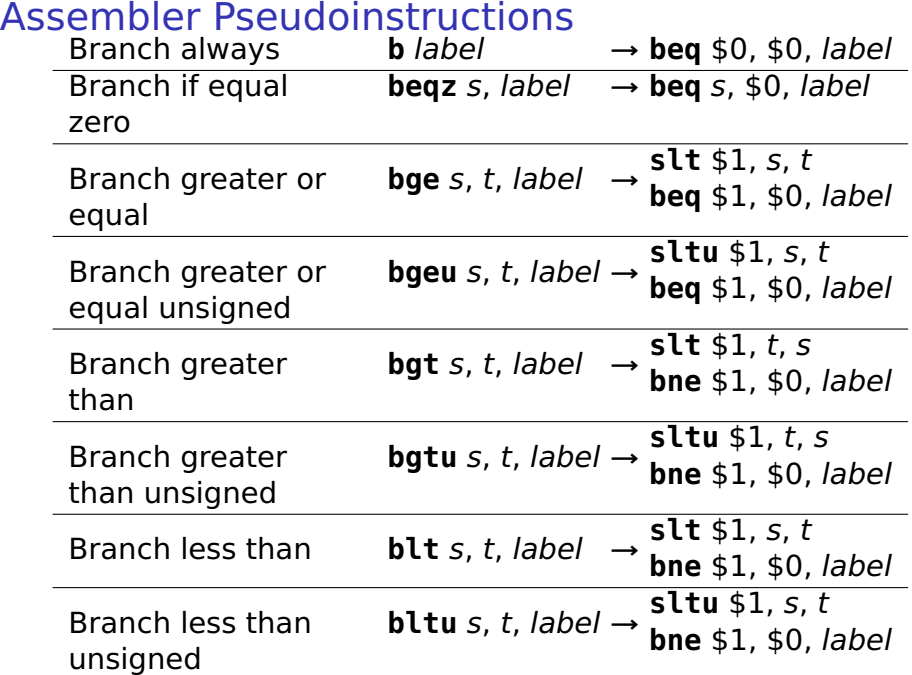

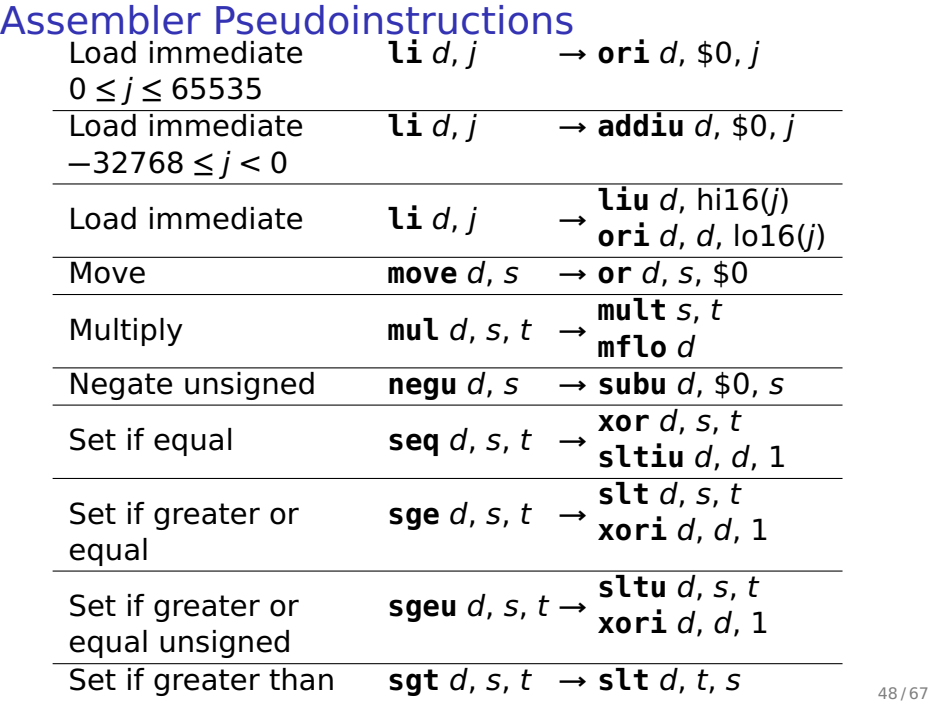

#### **Expressions**

Initial expression:

 $x + y + z * (w + 3)$ 

Reordered to minimize intermediate results; fully parenthesized to make order of operation clear.

$$
((w + 3) * z) + y) + x
$$

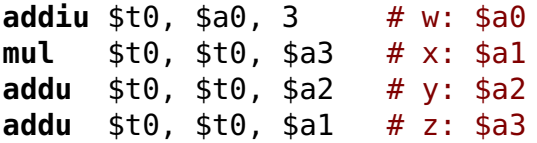

Consider an alternative:

$$
(x + y) + ((w + 3) * z)
$$

**addu** \$t0, \$a1, \$a2 **mul** \$t1, \$t1, \$a3 **addu** \$t0, \$t0, \$t1

#### **addiu** \$t1, \$a0, 3 # Need a second temporary

## Conditionals

else

```
addu $t0, $a0, $a1 # x + yslti $t0, $t0, 3 # (x+y) < 3if ((x + y) < 3) beg $t0, $0, ELSE
 x = x + 5; addiu $a0, $a0, 5 # x += 5
                b
                      DONE
 y = y + 4; ELSE:
                 addiu $a1, $a1, 4 # y += 4
               DONE:
```
## Do-While Loops

Post-test loop: body always executes once

```
a = 0:move $a0, $0, # a = 0b = 0:move $a1, $0 \# b = 0\mathbf{li} \mathbf{st0.10} # load constant
\mathbf{do} {
  a = a + b; TOP:
  b = b + 1; addu $a0, $a0, $a1 # a = a + b
\} while (b != 10); addiu $a1, $a1, 1
                    # b = b + 1bne $a1, $t0, TOP # b != 10?
```
#### **While Loops**

Pre-test loop: body may never execute

```
a = 0:
b = 0:while (b := 10) { li $t0, 10
 b = b + 1: BODY:
ł
```
move  $$a0, $0 \# a = 0$ move  $$a1, $0 \# b = 0$  $a = a + b$ ; <br>**b** TEST # test first addu \$a0, \$a0, \$a1 #  $a = a + b$ **addiu** \$a1, \$a1, 1 #  $b = b + 1$ TEST: **bne**  $$a1, $t0, B0DY # b != 10?$ 

#### **For Loops**

"Syntactic sugar" for a while loop

```
for (a = b = 0 : b != 10 : b++)a \neq b:
                       move $a1, $0 \# b = 0is equivalent to
                       move $a0, $a1 # a = ba = b = 0;
                       \mathbf{li} = \$ \mathbf{t} 0. 10while (b := 10) {
                       b TEST # test first
  a = a + b;
                     BODY:
  b = b + 1:
                       addu $a0, $a0, $a1 # a = a + bł
                       addiu $a1, $a1, 1 # b = b + 1TFST:
                       bne $a1. $t0. B0DY # b != 10?
```
**Arrays** 

```
int a[5];
void main() { }a[4] = a[3] = a[2] =a[1] = a[0] = 3;a[1] = a[2] * 4;a[3] = a[4] * 2;ł
```
0x10010010:  $0x1001000C$ : 0x10010008: 0x10010004: 0x10010000:

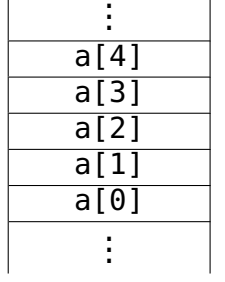

 $\mathsf{I}$ 

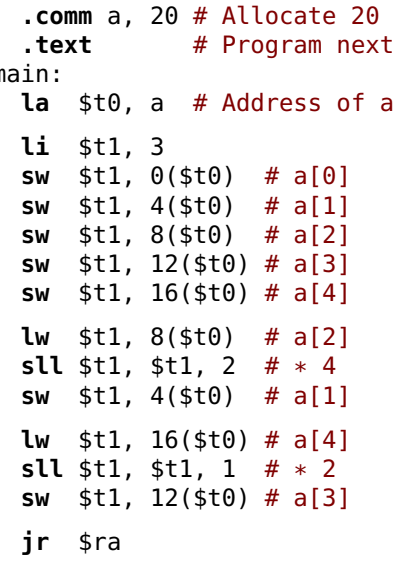

Summing the contents of an array

```
int i, s, a[10];for (s = i = 0 ; i < 10 ; i++)s = s + a[i];move $a1, $0 \# i = 0move $a0, $a1 # s = 01i st0, 10la $t1, a $ base address of array
 b TEST
BODY:
  sll st3. sh1.2 # i * 4
 addu $t3, $t1, $t3 # <math>\delta a[i]</math>lw $t3, 0 ($t3) # fetch a[i]
  addu $a0, $a0, $t3 # s += a[i]addiu $a1. $a1. 1TEST:
 sltu $t2, $a1, $t0 # i < 10?
  bne $t2, $0, BODY
```
Summing the contents of an array

```
int s, *i, a[10];
for (s=0, i = a+9 ; i >= a ; i--)s \neq *i:
 move $a0, $0 # s = 0la $t0, a # \&a[0]addiu $t1. $t0. 36 # i = a + 9
 b TEST
BODY:
 lw $t2, 0 ($t1) # *1addu $a0, $a0, $t2 # s += *i
 addiu $t1. $t1. -4 # i-.TEST:
 sltu $t2, $t1, $t0 # i < a
 beg $t2, $0, B0DY
```

```
Strings: Hello World in SPIM
   # For SPIM: "Enable Mapped I/0" must be set
   # under Simulator/Settings/MIPS
     .data
   hello:
     .asciiz "Hello World!\n"
     .text
   main:\lambda ttl. 0xffff0000 # I/O base address
     la
          $t0. hello
   wait:\mathbf{Iw} $t2, 8 ($t1) # Read Transmitter control
     andi $t2, $t2, 0x1 # Test ready bit
     beg
          $t2, $0, waitlbu $t2, 0 ($t0) # Read the byte
     # Check for terminating 0
          $t2, 12 ($t1) # Write transmit data
     SW
     addiu $t0, $t0, 1 # Advance to next character
     hwait
   done:ir
          $ra
```
## Hello World in SPIM: Memory contents

[00400024] 3c09ffff **lui** \$9, -1 [00400028] 3c081001 **lui** \$8, 4097 [hello] [0040002c] 8d2a0008 **lw** \$10, 8(\$9) [00400030] 314a0001 **andi** \$10, \$10, 1 [00400034] 1140fffe **beq** \$10, \$0, -8 [wait] [00400038] 910a0000 **lbu** \$10, 0(\$8) [0040003c] 11400004 **beq** \$10, \$0, 16 [done] [00400040] ad2a000c **sw** \$10, 12(\$9) [00400044] 25080001 **addiu** \$8, \$8, 1 [00400048] 0401fff9 **bgez** \$0 -28 [wait] [0040004c] 03e00008 **jr** \$31

[10010000] 6c6c6548 6f57206f H e l l o W o [10010008] 21646c72 0000000a r l d ! . . . .

**ASCII** 

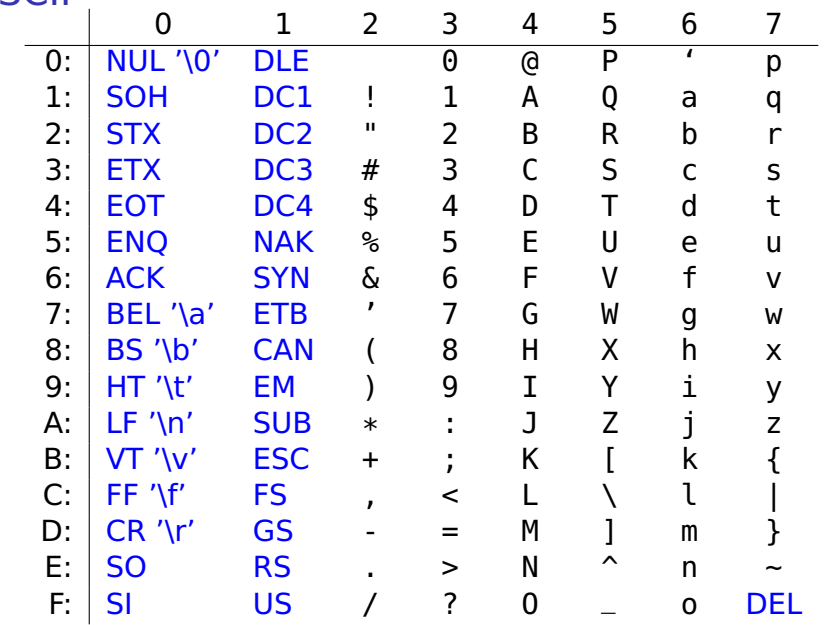

### **Subroutines**

a.k.a. procedures, functions, methods, et al.

Code that can run by itself, then resume whatever invoked it.

Exist for three reasons:

- **<sup>É</sup>** Code reuse Recurring computations aside from loops Function libraries
- **<sup>É</sup>** Isolation/Abstraction Think Vegas: What happens in a function stays in the function.
- **<sup>É</sup>** Enabling Recursion Fundamental to divide-and-conquer algorithms

## Calling Conventions

```
# Call mysub: args in $a0,...,$a3
  jal mysub
 # Control returns here
 # Return value in $v0 & $v1
 # $s0,...,$s7, $gp, $sp, $fp, $ra unchanged
 # $a0,...,$a3, $t0,...,$t9 possibly clobbered
mysub: # Entry point: $ra holds return address
  # First four args in $a0, $a1, .., $a3
  # ... body of the subroutine ...
  # $v0, and possibly $v1, hold the result
  # $s0,...,$s7 restored to value on entry
  # $gp, $sp, $fp, and $ra also restored
```
**ir** \$ra # Return to the caller

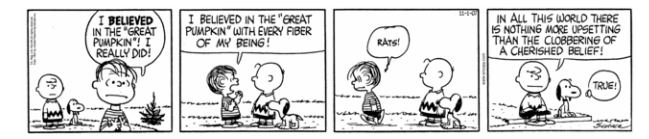
### **The Stack**

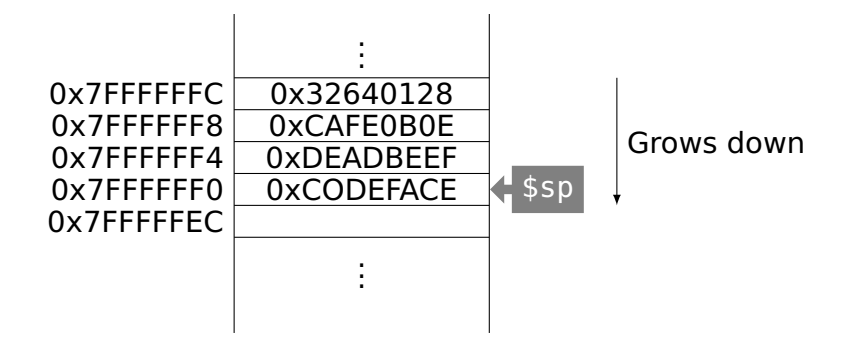

# Towers of Hanoi

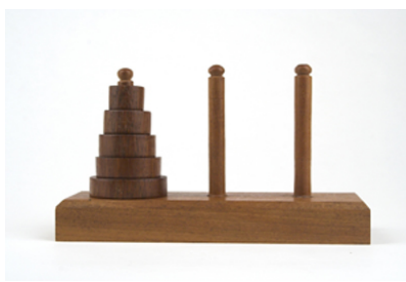

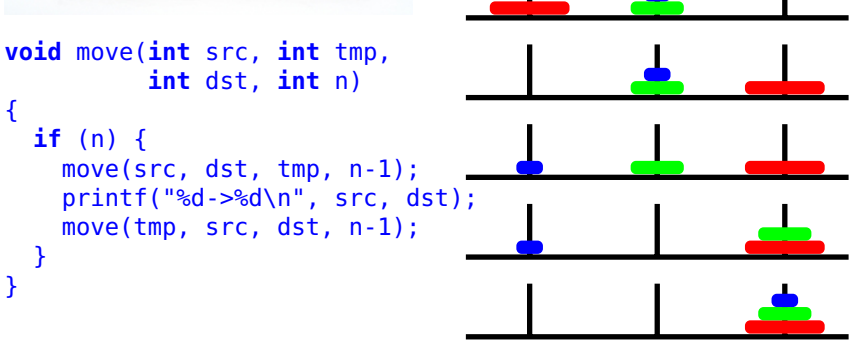

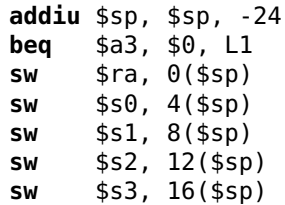

 $$a0$ \$a1  $$a2$ \$a3 tmp dst **SrC** n. Allocate 24 stack bytes: multiple of 8 for alignment Check whether  $n == 0$ Save \$ra, \$s0, ..., \$s3 on the stack

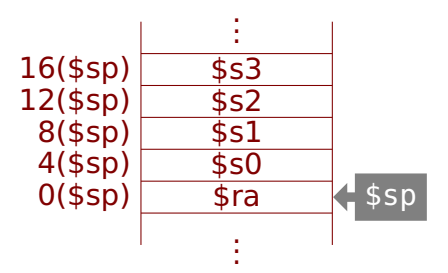

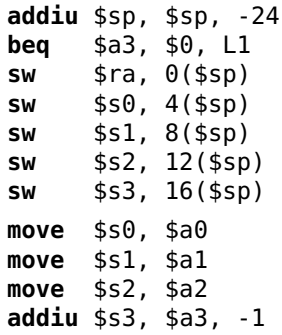

Save src in \$s0 Save tmp in \$s1 Save dst in \$s2 Save  $n - 1$  in \$s3

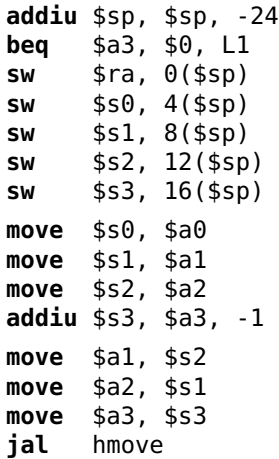

Call hmove(src, dst, tmp, n**−**1)

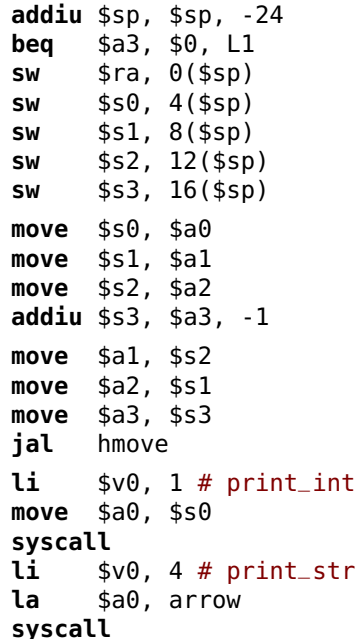

```
li $v0, 1 # print_int
move $a0, $s2
syscall
li $v0,4 # print_str
la $a0, newline
syscall
```
Print src -> dst

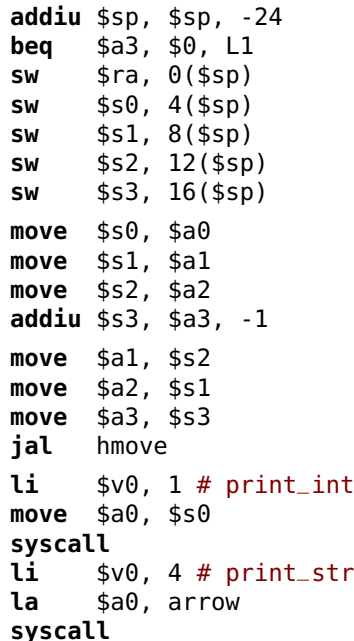

```
li $v0, 1 # print_int
move $a0, $s2
syscall
li $v0,4 # print_str
la $a0, newline
syscall
move $a0, $s1
move $a1, $s0
move $a2, $s2
move $a3, $s3
jal hmove
```
#### Call

hmove(tmp, src, dst, n**−**1)

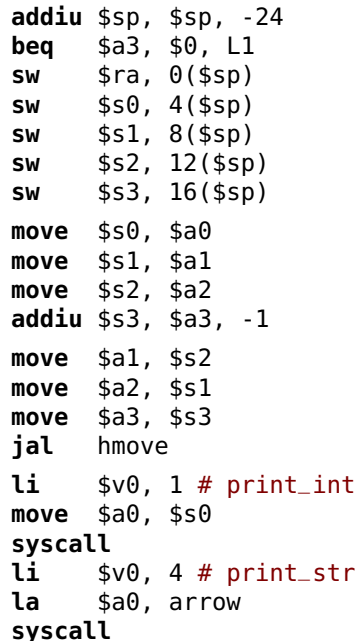

```
li $v0, 1 # print_int
move $a0, $s2
syscall
li $v0,4 # print_str
la $a0, newline
syscall
move $a0, $s1
move $a1, $s0
move $a2, $s2
move $a3, $s3
jal hmove
lw $ra, 0($sp)
lw $s0, 4($sp)
lw $s1, 8($sp)
lw $s2, 12($sp)
lw $s3, 16($sp)
```

```
Restore variables
```
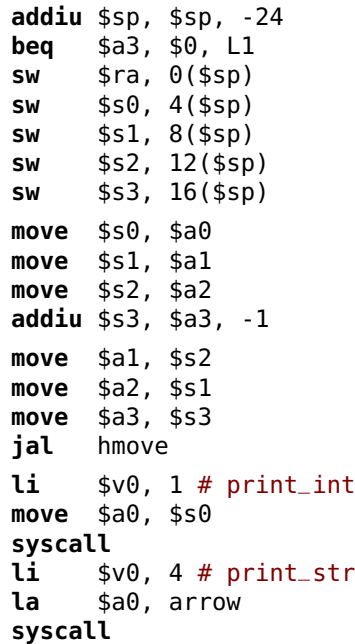

```
li $v0, 1 # print_int
 move $a0, $s2
 syscall
 li $v0,4 # print_str
  la $a0, newline
 syscall
 move $a0, $s1
 move $a1, $s0
 move $a2, $s2
 move $a3, $s3
 jal hmove
 lw $ra, 0($sp)
 lw $s0, 4($sp)
 lw $s1, 8($sp)
 lw $s2, 12($sp)
 lw $s3, 16($sp)
11:addiu $sp, $sp, 24 # free
 jr $ra # return
  .data
arrow: .asciiz "->"
newline: .asciiz "\n" 64/67
```

```
Factorial Example
   int fact(int n) {
     if (n < 1) return 1;
     else return (n * fact(n - 1));Y
   fact:
       addiu $sp, $sp, -8 \# allocate 2 words on stack
       sw $ra, 4 ($sp) # save return address
       sw $a0, 0 ($sp) # and n
       slti $t0, $a0, 1 # n < 1?begin 40, 50, 50, 50.\mathbf{li} \mathbf{sv0}, \mathbf{l} \mathbf{\#} Yes, return \mathbf{l}addiu $sp, $sp, 8 # Pop 2 words from stackir.
             $ra
                            # return
   FI SF:
       addiu $a0, $a0, -1 \# No: compute n-1ial fact # recurse (result in $v0)
       \mathbf{Lw} $a0, \theta($sp) # Restore n and
       \mathbf{w} $ra, 4($sp) # return address
       mul $v0, $a0, $v0 # Compute n * fact(n-1)addiu $sp, $sp, 8 # Pop 2 words from stack
       ir
                            # return
              $ra
```
## Memory Layout

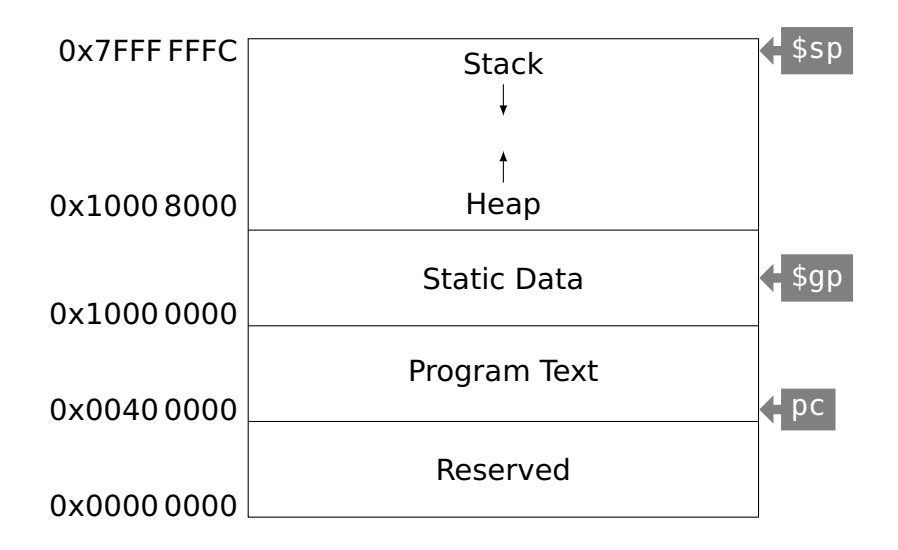

## Differences in Other ISAs

More or fewer general-purpose registers (E.g., Itanium: 128; 6502: 3)

Arithmetic instructions affect condition codes (e.g., zero, carry); conditional branches test these flags

Registers that are more specialized (E.g., x86)

More addressing modes (E.g., x86: 6; VAX: 20)

Arithmetic instructions that also access memory (E.g., x86; VAX)

Arithmetic instructions on other data types (E.g., bytes and halfwords)

Variable-length instructions (E.g., x86; ARM)

Predicated instructions (E.g., ARM, VLIW)

Single instructions that do much more (E.g., x86 string move, procedure entry/exit)